### ESPECIALIAD TECNÓLOGO EN MECATRÓNICA 2008

Centro de Ingeniería y Desarrollo Industrial.

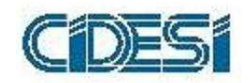

# PROTOTIPO DE ROBOT MOVIL CONTROLADO POR LA ARQUITECTURA DEL PENDULO INVERTIDO ´

Asesor : M en C. Jorge Alberto Soto Cajiga

Tema Propuesto Por: Ing. Jesús Arturo Velarde Sánchez

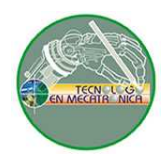

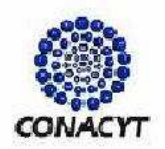

1

# **INTRODUCCIÓN**

Desde hace ya mucho tiempo se ha reconocido que la naturaleza de los sistemas dinámicos puede llegar a ser muy compleja debido a los elementos no lineales que los integran, recientemente se han logrado grandes avances en el análisis y diseño de sistemas no lineales gracias al desarrollo de herramientas en temas como análisis matemático, análisis numérico, procesamiento digital de señales e informática. El control de un péndulo invertido es un proyecto que contiene tanto sistemas mecánicos como electrónicos y es el principio básico de funcionamiento de los transbordadores espaciales. La coordinación perfecta entre los sistemas mecánicos y electrónicos hace de este proyecto un tema de gran atención en los sistemas de control retroalimentados. El proyecto se hace m´as interesante cuando se utiliza este principio para hacer una aplicación en un sistema robótico, lo que nos permitirá poner en práctica todos los aspectos de la Mecatrónica actual, para esto es necesario tener bien definido el funcionamiento del péndulo invertido, su modelado matemático, su control, los aspectos electrónicos y mecánicos que definirán a nuestro robot que funcionar´a por medio de este principio.

# **JUSTIFICACIÓN**

En la actualidad en el CIDESI (Centro de Ingeniería y Desarrollo Industrial) se lleva a cabo un programa de especialidad en el cual se imparte la materia de Automatización y Control, cuenta con un extenso programa en lógica en control para que el alumno que toma las clases pueda aprender adecuadamente lo necesario para el modelado e implementación de sistemas autónomos, pero debido a que es mucha teoría la práctica es un poco extensa y no se cuenta con el equipo completo para que los estudiantes pongan a prueba sus habilidades en programación y lógica de control. Para lo cual se ha emprendido este proyecto en el cual se desarrollará un prototipo de un robot móvil que funcione con la arquitectura del péndulo invertido, esto con la finalidad de que los estudiantes tengan un mejor desempeño en la materia y puedan aspirar a un ejemplo práctico de los que se les está tratando de enseñar. Llevar a cabo este proyecto permitirá que tanto el profesor como el alumno interactúen en la lógica del control y desenvuelvan sus habilidades abarcando una parte más del programa de la materia con la ejecución de los conocimientos que van siendo ense˜nados en clase. El prototipo ya finalizado se utilizará para exposiciones y encuentros que se lleven a cabo en el CIDESI ya que se pretende que sea la mascota del centro de investigación, dando a conocer a las personas la parte divertida de la investigación y desarrollo de conocimiento, haciendo ´enfasis en que no todo en la ciencia debe de ser con un fin en concreto para resolver un problema existencial sino que también promover el entretenimiento del ser humano.

# OBJETIVOS DEL PROGRAMA

- Lograr el control de robot móvil por medio de la arquitectura del péndulo invertido.

### OBJETIVOS SECUNDARIOS

- Lograr que el robot se mueva en una dirección sin que éste pierda el equilibrio.
- Crear una interface para que el robot sea controlado inalambricamente y siga una trayectoria por si solo.

# MARCO TEÓRICO

El modelado de sistemas en ingeniería consiste en la representación reducida de un sistema el cual ayuda a comprender un problema complejo o solución, comunicar ideas y guiar implementación. Se destaca por ser abstracto, comprensible, preciso, predictivo y baratos, estos son usados para detectar errores u omisiones en el diseño antes de comprometer recursos para la implementación. Esto proporciona demasiadas ventajas ya que se generan automáticamente programas completos a partir de modelos y no sólo esqueletos o fragmentos de código, además de que se "verifican.<sup>a</sup>utomáticamente modelos en una computadora.

Entre los tipos de sistemas en modelado matemático más conocidos para las simulaciones en control se encuentra el PID (Proporcional integral Derivativo); es un sistema de control que, mediante un actuador, es capaz de mantener una variable o proceso en un punto deseado dentro del rango de medición del sensor que la mide. Es uno de los métodos de control más frecuentes y precisos dentro de la regulación automática Este método de control se caracteriza por sus tres variantes que hacen honor a las iniciales del sistema que son:

**Proporcional** Que consiste en el producto entre la señal de error y la constante, constante proporcional como para que hagan que el error permanente sea casi nulo pero, en la mayoría de los casos, estos valores solo serán óptimos en una determinada porción del rango total de control, siendo distintos los valores óptimos para cada porción del rango. Sin embargo, existe también un valor l´ımite en la constante proporcional a partir del cual, en algunos casos, el sistema alcanza valores superiores a los deseados. Este fenómeno se llama sobreoscilación y, por razones de seguridad, no debe sobrepasar el 30 porciento, aunque es conveniente que la parte proporcional ni siquiera produzca sobreoscilación. La parte proporcional no considera el tiempo, por tanto la mejor manera de solucionar el error permanente y hacer que el sistema contenga alguna componente que tenga en cuenta la variación con respecto al tiempo es incluyendo y configurando las acciones integral y derivativa.

Integral El modo de control Integral tiene como propósito disminuir y eliminar el error en estado estacionario, provocado por el modo proporcional. El error es integrado, lo cual tiene la función de promediarlo o sumarlo por un periodo de tiempo determinado; Luego es multiplicado por una constante I. I representa la constante de integración. Posteriormente, la respuesta integral es adicionada al modo Proporcional para formar el control P + I con el prop´osito de obtener una respuesta estable del sistema sin error estacionario. El modo integral presenta un desfasamiento en la respuesta de 90<sup>o</sup> que sumados a los  $180^\circ$  de la retroalimentación ( negativa ) acercan al proceso a tener un retraso de 270°, luego entonces solo será necesario que el tiempo muerto contribuya con 90<sup>o</sup> de retardo para provocar la oscilación del proceso.

Derivativo La función de la acción derivativa es mantener el error al mínimo corrigiéndolo proporcionalmente con la velocidad misma que se produce; de esta manera evita que el error se incremente. Se deriva con respecto al tiempo y se multiplica por una constante  $D$  y luego se suma a las señales anteriores (P+I). Gobernar la respuesta de control a los cambios en el sistema ya que una mayor derivativa corresponde a un cambio más rápido y el controlador puede responder acordemente. Adem´as de las simulaciones en el ordenador también es fundamental la parte física por lo que el enfoque mecánico y electrónico no debe de dejarse de lado, para nos apoyamos de los controladores electrónicos como lo es la bien conocida modulación por ancho de pulsos, es una técnica en la que se modifica el ciclo de trabajo de una señal periódica. El ciclo de trabajo de una señal periódica es el ancho relativo de su parte positiva en relación al período. Matemáticamente:

La construcción típica de un circuito PWM se lleva a cabo mediante un comparador con dos entradas y una salida. Una de las entradas se conecta a un oscilador de onda triangular, mientras que la otra queda disponible para la se˜nal moduladora. En la salida la frecuencia es generalmente igual a la de la señal triangular y el ciclo de trabajo está en función de la portadora. Con este sistema se nos permitirá controlar los motores de corriente directa que nos ayudaran para el desplazamiento de nuestro móvil, cuyo sistema consiste en un estator y un rotor (armadura).

El estator contiene uno no más devanados por cada polo, los cuales están dise˜nados para llevar intensidades de corriente directas que establecen un campo magnético. La armadura y su devanado están ubicados en la trayectoria de este campo magnético y cuando el devanado lleva Intensidades de Corriente, se desarrolla un par-motor que hace girar el motor. Hay un conmutador conectado al devanado de la armadura, si no se utilizara un conmutador, el Motor solo podría dar una fracción de vuelta y luego se detendría. Para que un motor de C.D. pueda funcionar, es necesario que pase una Intensidad de Corriente por el devanado de Armadura.

El estator debe de producir un campo m  $(\text{flujo})$  magnético con un devanado de derivación o serie (o bien, una combinación de ambos). Y finalmente para el desarrollo del cambio de dirección de nuestro robot que se efectuara por medio de los transductores mecánicos ya mencionados con anterioridad es necesario hacer una inversión de polaridad en nuestro sistema, es ahí donde intervienen los "Puentes Hçonocidos con este nombre por la ubicación de los componentes que los constituyen, siendo estos cuatro interruptores (mecánicos o mediante transistores). Cuando los interruptores 1 y  $4$  están cerrados y 2 y 3 abiertos se aplica una tensión positiva en el motor, haciéndolo girar en un sentido. Abriendo los interruptores 1 y 4 y cerrando 2 y 3, el voltaje se invierte, permitiendo el giro en sentido inverso del motor.

Para que el robot pueda tener vida es necesario que se tenga una comunicación entre la máquina que lo controla y el medio ambiente, es ahí donde entran los sensores que para este motivo en particular se seleccionó un **acel**erómetro de la familia Texas Instrument MMA6281QT, el cual permite conocer la ubicación del robot para determinar los parámetros de control. Con este mecanismo se manda la señal analógica que proporciona a la salida en base al movimiento que se presenta con respecto a su posición al microcontrolador, para que éste la convirtiera a lenguaje máquina y así poder hacer los cálculos correspondientes y llevar a cabo el control.

Para la ejecución de las instrucciones se podrá utilizar un microcontrolador Texas Instrument MSP43016f12 el cual tiene un lenguaje de programación propio que será necesario aprender a utilizar para realizar los análisis correspondientes y poder hacer que nuestro sistema funcione correctamente, las especificaciones de donde se puede encontrar este lenguaje de programación y las características del microcontrolador se encuentran en los anexos, adem´as que este tipo de microcontrolador comprende una tablilla de pruebas y una interface de programación que permitirá conocer el funcionamiento del microcontrolador, que también se muestra en los anexos.

### CONDICIONES DEL PROBLEMA Y REQUERIMIENTOS DE DISENO˜

El carrito con un péndulo invertido, se muestra abajo, es empujado con una fuerza impulsiva,  $F$ . Es necesario determinar las ecuaciones dinámicas de movimiento del sistema, y linealizar cerca del ángulo del péndulo, theta  $=$  Pi (en otras palabras, ay que asumir que el péndulo no se aparta más que unos pocos grados de la vertical, elegida en un ángulo de Pi).

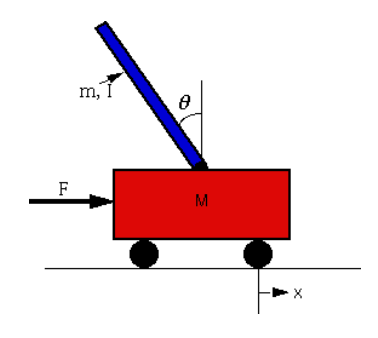

Figura 1: planteamiento del problema

#### DONDE:

M masa del carro  $1,845$  kg, m masa del péndulo  $0,02$  kg, b friccióndel carro 1,865  $N/m/sec$ , l longitud al centro de masa del péndulo 0,1215, mI inercia del péndulo 0,00243 kg  $* m^2$ , F fuerza aplicada al carro, x coordenadas de posición del carro, theta ángulo del péndulo respecto de la vertical

# ANÁÑISIS DE LAS FUERZAS Y SISEMA DE ECUACIONES

Abajo figuran los dos diagramas de cuerpo libre del sistema.

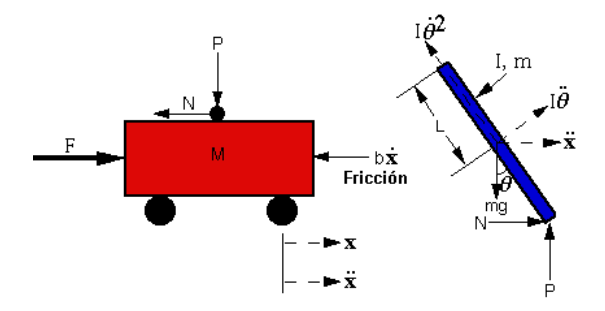

Figura 2: Analisis de Fuerzas

Sumando las fuerzas en el diagrama de cuerpo libre del carro en la dirección horizontal, se obtiene la siguiente ecuación del movimiento:

#### $M\ddot{x} + b\dot{x} + N = F$

NOTA: También puede se pueden sumar las fuerzas en la dirección vertical, pero no se ganará ninguna información útil.

Sumando las fuerzas en el diagrama de cuerpo libre del péndulo en la dirección horizontal, puede obtener una ecuación para N:

# $N = m\ddot{x} + ml \ddot{\theta} \cos \theta - ml \dot{\theta}^2 \sin \theta$

Si se sustituye esta ecuación en la primera ecuación, se obtiene la primera ecuación del movimiento de este sistema:

# $(M+m)\ddot{x}+b\dot{x}+m\ddot{\theta}cos\theta-ml\dot{\theta}^2sin\theta=F$

Para obtener la segunda ecuación de movimiento, sume las fuerzas perpendiculares al péndulo. Si resuelve el sistema a lo largo de este eje se ahorrará un montón de álgebra. Debería obtener la siguiente ecuación:

#### $\mathbf{P}\mathbf{sin}\theta + \mathbf{N}\mathbf{cos}\theta \cdot \mathbf{m}\mathbf{g}\mathbf{sin}\theta = \mathbf{m}\mathbf{l}\ddot{\theta} + \mathbf{m}\ddot{\mathbf{x}}\mathbf{cos}\theta$

Para librarse de los términos P y N en la ecuación anterior, se suman los momentos sobre el centroide del péndulo para obtener la siguiente ecuación: -Plsin $\theta$ -Nlcos $\theta = I \ddot{\theta}$ 

Combinando estas dos últimas ecuaciones, se obtiene la segunda ecuación dinámica:

#### $(I+ml^2)\ddot{\theta}+mgl\sin\theta$  = -mlxcos  $\theta$

Como Matlab solo se puede trabajar con funciones lineales, este conjunto de ecuaciones debería ser linealizado alrededor de theta =  $Pi$ . Asuma quetheta =  $Pi + \phi(\phi)$  representa un pequeño ángulo en la dirección vertical). Por lo tanto,  $cos(theta) = -1$ ,  $sin(theta) = -\phi$ , y  $(d(theta)/dt)^2 = 0$ . Luego de la linealización las dos ecuaciones de movimiento serán :

$$
\left(1+ml^2\right)\ddot{\phi}-mgl\phi=ml\ddot{x}
$$

$$
(M+m)\ddot{x}+b\dot{x}-ml\ddot{\phi}=u
$$

(donde u representa la entrada)

# FUNCIÓN DE TRANSFERENCIA

Para obtener analíticamente la función de transferencia de las ecuaciones del sistema linealizado , debemos tomar primero la transformada de Laplace de las ecuaciones del sistema. Las transformadas de Laplace son:

> $(I + ml<sup>2</sup>)\Phi(s)s<sup>2</sup> - mgl\Phi(s) = mlX(s)s<sup>2</sup>$  $(M + m)X(s)s^{2} + bX(s)s - mI\Phi(s)s^{2} = U(s)$

Cuando se halla la función de transferencia se considera condiciones iniciales nulas. Como se esta mirando al ángulo Phi como la salida de interés, se resuelve la primera ecuación para  $X(s)$ ,

$$
X(s)=\!\!\left[\frac{\left(I+ml^{z}\right)}{ml}-\frac{g}{s^{z}}\right]\!\Phi(s)
$$

y entonces se sustituye en la segunda ecuación:

$$
\left(\!M+m\!\right)\!\!\left[\!\frac{\left(\!I+m\!I^2\!\right)}{m!}+\!\frac{g}{s}\right]\!\Phi\!\!\left(\!s\right)\!s^2+b\!\left[\!\frac{\left(\!I+mI^2\!\right)}{m!}+\!\frac{g}{s}\right]\!\Phi\!\!\left(\!s\right)\!s-ml\Phi\!\!\left(\!s\right)\!s^2=U\!\!\left(\!s\right)
$$

Re-ordenando, la función de transferencia es:

$$
\frac{\Phi(s)}{\mathbf{U}(s)} = \frac{\frac{\mathbf{m}l}{q}s^s}{s^s + \frac{\mathbf{b}(\mathbf{l} + \mathbf{m}l^s)}{q}s^s - \frac{(\mathbf{M} + \mathbf{m})\mathbf{m}\mathbf{g}l}{q}s^s - \frac{\mathbf{b}\mathbf{m}\mathbf{g}l}{q}s}
$$

donde;

$$
\mathbf{q} = [(M + m)(I + ml^2) - (ml)^2]
$$

De la función de transferencia de arriba puede verse que hay un polo y un cero en el origen. Estos puede ser cancelados y la función de transferencia será:

$$
\frac{\Phi(s)}{\text{U}(s)} = \frac{\frac{\text{ml}}{\text{q}s}}{s^s + \frac{\text{b(I+ml}^2}{\text{q}}s^s - \frac{(\text{M} + \text{m})\text{mgI}}{\text{q}}s - \frac{\text{bmgI}}{\text{q}}}
$$

# **METODOLOGÍA**

Sobre la plataforma del proyecto inicial se tiene contemplado que la metodología más adecuada para realizar el trabajo será:

- 1. Conocer acerca del trabajo de investigación.
- 2. Leer acerca del tema de investigación.
- 3. Identificar el trabajo a realizar.
- 4. Conocer las herramientas para trabajar (Material, Software).
- 5. Diseñar los circuitos a utilizar y llevarlos a su estado físico en tablilla de practicas.
- 6. Probar el funcionamiento del circuito.
- 7. Elaborar el circuito en un programa especial para tablillas.
- 8. Elaborar el circuito en una tablilla real.
- 9. Armar la estructura correspondiente a Fase 1.
- 10. Implementar los circuitos correspondientes a la estructura armada.
- 11. Experimentar con el prototipo en Fase 1.
- 12. En base a los resultados determinar si se pasa a Fase 2 o se continua en Fase 1
- 13. Dado el paso de pasar a Fase 2 entonces desarmar estructura en Fase 1 y armar estructura en Fase 2
- 14. Ya en fase 2 realizar los experimentos correspondientes para determinar su efectividad.
- 15. Conluir y expresar resultados.

# **CALENDARIZACIÓN**

Las actividades que se realizaran en este trabajo de tesis se llevarán a cabo en los periodos de tiempo que a continuación se postulan.

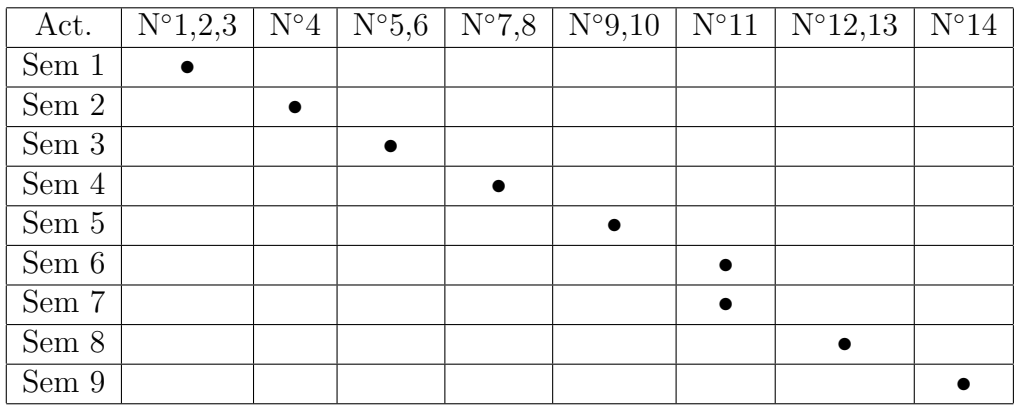

# DESARROLLO DEL PROYECTO

# MODELADO MATEMÁTICO Y SIMULACIÓN

Para observar el comportamiento del sistema y el posible funcionamiento que tiene en la realidad se utilizó Matlab, el cual permite hacer una buena simulación y ver los parámetros de funcionamiendo de la planta del sistema para lo que se creo un programa que se meustra a continuación:

#### Inicializa en blanco todos los parámetros

clc; clear all;close all;

#### Introduce valores de entrada.

 $M = 0.02$ ;  $m = 1,85;$  $b = 1,3058;$  $i = 0,00243;$  $g = 9.8;$  $l = 0,243;$ 

#### Simplifica entrada

 $q = (M+m)*(i+m$ 

#### Función de transferencia.

 $num1 = [m * l/q0]; den1 = [1b * (i + m * l^2)/q - (M + m) * m * g * l/q$  $b * m * g * l/q$ ;

#### Valores de PID.

 $Ti = 5;$ 

 $Td = 0.0001;$ 

 $KP = 80;$ 

 $numPID = [kdkki];$ 

 $denPID = [010]$ ;

#### Fúnción de tranferencia PID.

 $PIDz = tf(numPID,denPID)$ 

 $Z = c2d(PIDz, 0, 001, 'tustin') [numz, denz] = tfdata(Z, 'v')$  Función de tranferencia en tiempo discreto.

#### Simplifica bloques de control.

 $[num, den] = feedback(num1, den1, numPID, denPID)$ 

#### Respuesta al impulso.

#### $t = 0: 0,001: 5;$  impulse(num, den)qridon

Después de hacer los cálculos para el modelado del sistema se obtiene las siguiente gráfica donde muestra la respuesta a un impulso externo aplicado a la planta del sistema:

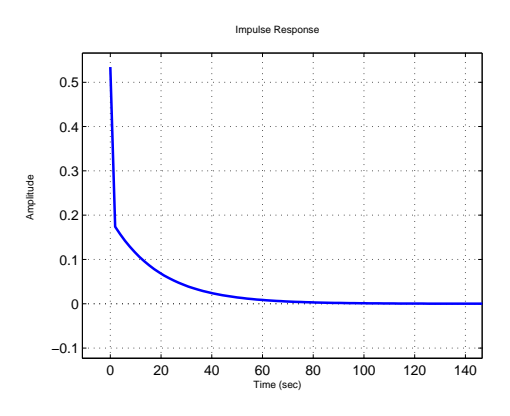

Figura 3: Respuesta a impulso externo

Se puede observar que el control es favorable con los parámetros que se han propuesto para Ti, Td y KP. Los cálculos y fórmulas de la fricción se adjuntan en los anexos.

#### SENSOR

Para adquirir la señal del sensor que se utilizará en la Fase 1 se creó un diseño en tablillas de prácticas para poder realizar pruebas, con en el programa Proteus 7,1 en su apartado ARES, después de crear el diseño se llevo a la construcción del mismo como se muestra en las figuras a continuacion:

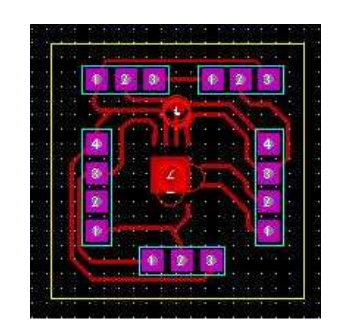

Figura 4: Diseño

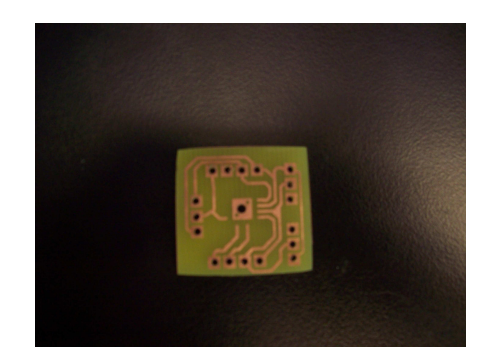

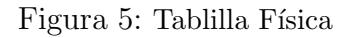

Una vez diseñado el circuito y creada la tablilla se pasa a montar el acelerómetro que se servirá como sensor para el sistema.

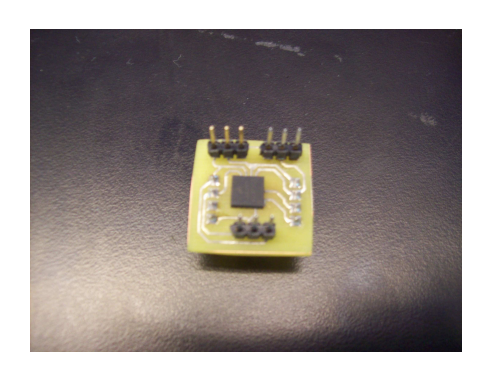

Figura 6: Sensor temrinado

### PUESTES H

Para los 2 puentes "H"se creó un diseño en Ares que consta de los siguientes materiales y despues se contruyo el circuito:

- 1. 2 Optoacopladores 4N25
- 2. 2,4 resistencias  $330Ω, 2,2KΩ$
- 3. 2,1 capacitores cerámicos de  $10nf,1\mu f$
- 4. 1 capacitor electrolítico de  $330 \mu f 16V$

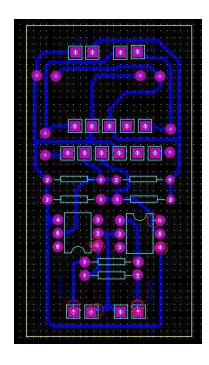

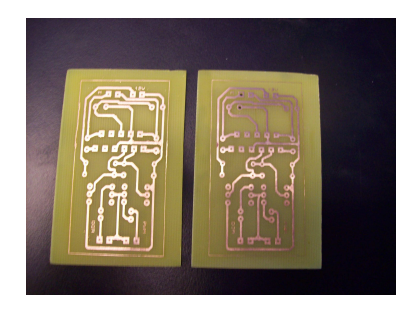

Figura 8: Tablilla Física

Figura 7: Diseño

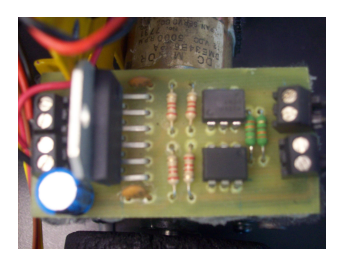

Figura 9: Puente H terminado

# PROGRAMACIÓN DE SOFTWARE

Una vez que se tiene la simulación es necesario llevar a cabo lo antes propuesto, por lo cual se desarrolló un esquema para obtener un mejor resultado en la implementación del control al sistema para ambas fases del proyecto, que se puede observan en las figura siguientes:

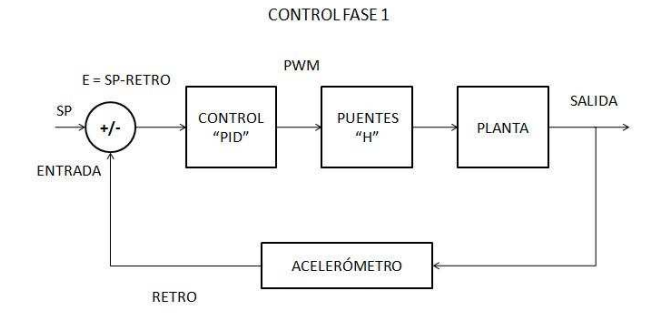

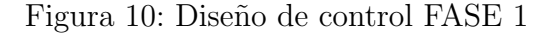

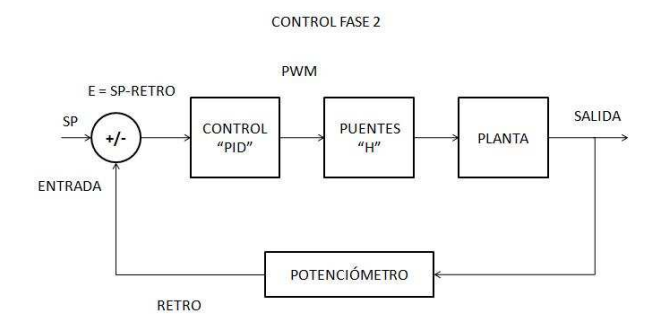

Figura 11: Diseño de control FASE 2

Como se puede observar el programa consta de varios puntos en donde:

#### El control viene dado por:

 $SP = 190;$  $K = 120$ ;  $Ti = 10;$  $Td = 0.01;$  $M1 = 0;$  $E1 = 0;$  $E2 = 0;$ 

 $T = 1$ ; //Ts en milisegundos.

KP = K  $-(K * T_s)/(2 * T_i))$ ; //Calculo de los parametros Kp, Ki y Kd segun algoritmo.

$$
KI = (K * Ts) / Ti;
$$
  
\n
$$
KD = (K * Td) / Ts;
$$
  
\n
$$
E0 = (float)SP - RETRO;
$$

 $M0 = M1 + (KP + KI + KD) * E0 - (KP + 2 * KD) * E1 + KD *$  $E2; // Calculo de la accion de control m(kT)$ 

(donde los valores que se presentan varían según la fase en la que se encuentre y los cálculos hechos para predecir la acción de control más adecuada para la planta del sistema)

El control de la retroalimentación se da por la adquisición de los datos de manera analógica y se pasan a digital por medio de un convertidor analógico digital en nuestro microcontrolador:

 $\text{P6SEL} = 0x03$ ; // Enable A/D channel inputs

 $ADC12CTL0 = ADC12ON + MSC + SHT0<sub>2</sub>; // Turn on ADC12, extend$ sampling time // to avoid overflow of results

ADC12CTL1 =  $SHP + CONSEQ_1$ ; // Use sampling timer, repeated sequence

 $ADC12MCTL0 = INCH<sub>0</sub> + EOS; // ref+=AVcc, channel = A0$ 

ADC12CTL0  $\vert$  = ENC; // Enable conversions

ADC12CTL0  $\vert = ADC12SC; // Start conversion$ 

Los puentes "Hreciben la señal de PWM proveniente de la acción de control y van directo a nuestra planta.

 $P1DIR = 0x01;$ P4DIR  $| = 0xFF; // P4.0 - P4.7$  output P4SEL  $| = 0x06; // P4.1 - P4.2 TBr$  options  $T BCCR0 = 4096$  $T B C C T L1 = OUTMOD_7; // C C R1 reset-set$  $T B C C T L2 = OUTMOD_7; // Preopdp de PWM$ 

 $T B C T L = T B S S E L_1 + M C_1$ ; // Modo de reloj

En este caso la planta es el robot que se pretende controlar.

#### CONEXIONES DEL SISTEMA

Es necesario tener una interface para relacionar los datos de la planta del sistema con la programación en software que proporcionará el control, por lo que se creó un circuito entre las conexiones del la planta con nuestro microcontrolador donde el CIRCUITO PARTE 1 se tiene la conexión de las salidas y entradas de PWM y la dirección que van hacia el motor derecho y en el CIRCUITO PARTE 2 se tiene el mismo funcionamiento pero para el motor izquiero del sistema, todo esto en conexión del microcontrolador, lo cual se muestra a continuación:

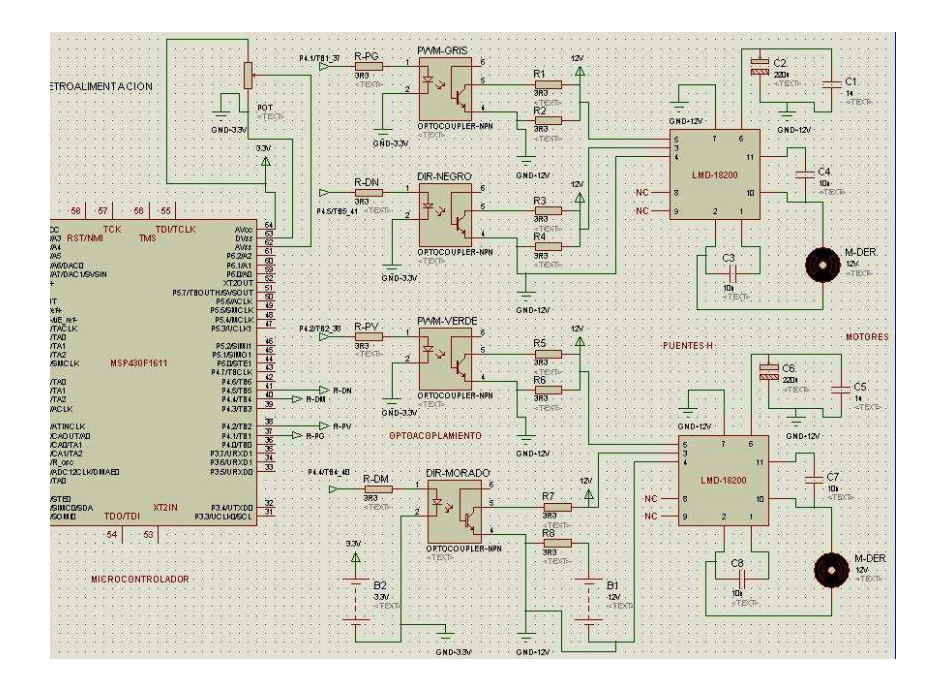

Figura 12: CIRCUITO COMPLETO DEL SISTEMA

En estas dos figuras se presenta un acercamiento de las fases de la circuitería que conectan a los dos motores correspondientes a la planta del sistema.

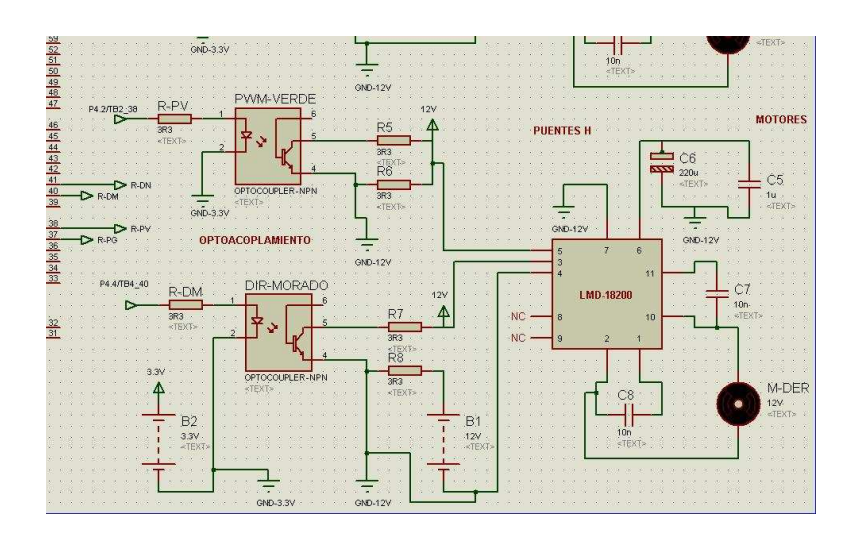

Figura 13: Circuito Motor Izquierdo

En esta figura muestra como se conecta el microcontrolador a las entradas del PWM por medio de los puntos de referencia, además de las conexiones del Puente "H"hacia el motor que permitirán que el robot pueda moverse por medio del motor derecho en la dirección correcta.

Para esta otra figura también se tienen las conexiones del microcontrolador hacia las entradas de Dirección y del PWM, pero en este caso para el funcionamiento correcto del motor izquierdo.

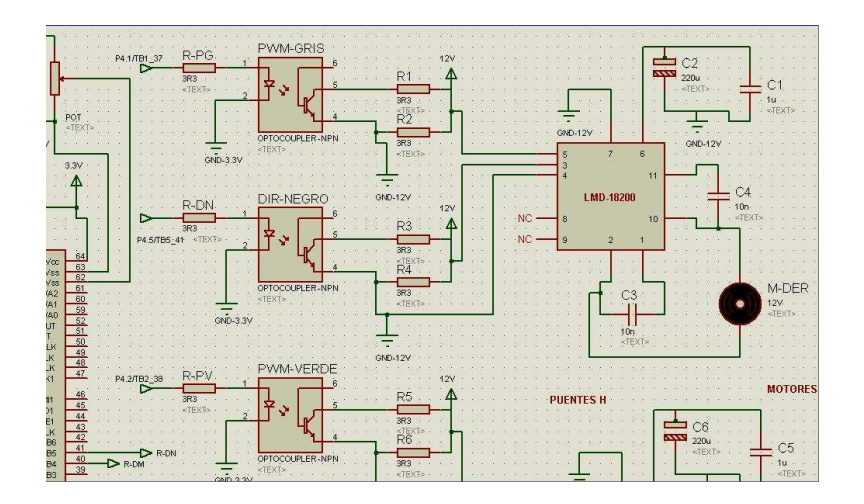

Figura 14: Circuito Motor Derecho.

Es importante resaltar que a las entradas del circuito de Dirección y del PWM se tiene una etapa de optoacoplamineto que sirve como elemento de seguridad por si llegara a ocurrir una sobrecarga en el sistema, esto ayudará a que no se quemen los componentes principales sino que los optoacopladores funcionan como etapa de aislamiento sobre los elementos y así obtener un mejor resultado, además de que son más fáciles de cambiar y más económicos que los elementos principales como el microcontrolados y los puentes "H"

# CONSTRUCCIÓN DE FASE 1

Para la construcción de la Fase 1 se utilizó el siguiente material:

- 1. Se utilizo una estructura reciclada de un carrito seguidor de línea que cuenta con:
- 2. 2 ruedas de plástico
- 3. 2 motores de CD de 700 rpm de 9V-24V
- 4. 1 estructura metálica que se usará como el cuerpo del péndulo
- 5. 1 acelerómetro
- 6. 1 im´an(utilizado como contrapeso)

Primeramente se colocaron las llantas del carrito, seguido del acoplamiento de los Puentes "H.ª la estructura del robot procurando que fuera cerca de donde se encuentran los motores que iban a ser controlados por esta interface como lo muestran las figuras 16 y 17.

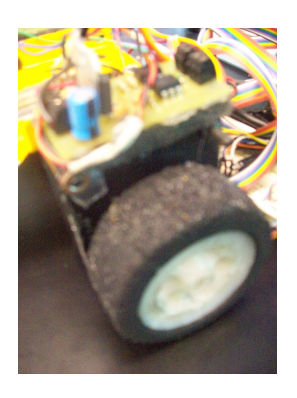

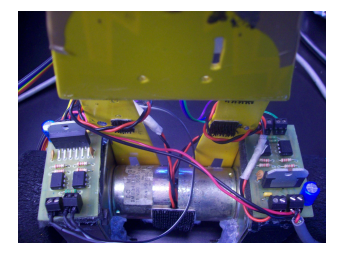

Figura 16: Ajuste vertical de estructura

Figura 15: Montado de puentes H

Una vez que los puentes "H.<sup>es</sup>tán bien colocados, el sensor se colocó en la

parte superior de la estructura, con silicona para poder removerlo después en caso de ser necesario. Ya finalizada esta acción era cuestión de colocar las conexiones correspondientes como se muestra en las figuras posteriores, para comenzar a hacer las pruebas.

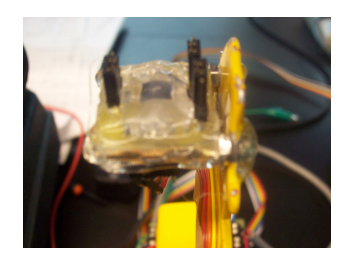

Figura 17: Fijado de Sensor

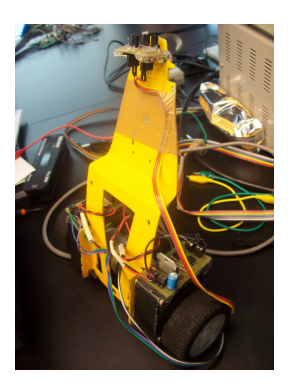

Figura 18: Fase 1 completa

Ay que resaltar que para realizar las pruebas con el prototipo es necesario tener todas las conexiones correspondientes al diagrama de la circuitería mencionado con anterioridad y asegurarse que todas las conexiones estén debidamente conectadas y en buen estado para no sufrir contratiempos electrónicos.

## CONSTRUCCIÓN DE FASE 2

En base a los resultados obtenidos en la Fase 1 se optó por cambiar a la Fase 2

Para la construcción de la Fase 1 se utilizó el siguiente material:

- 1. Se utilizo una estructura de la Fase 1, solo adjuntando lo siguiente:
- 2. 2 imanes para contrapeso.
- 3. 2 ruedas delanteras con su respectivo eje
- 4. 1 potenciómetro de  $10K\Omega$
- 5. 1 antena de coche como péndulo

Como podemos ver en las figuras de abajo, se colocaron 2 ruedas todo terreno y un eje que las une a la estructura del robot, además de un contrapeso para darle mayor estabilidad al sistema:

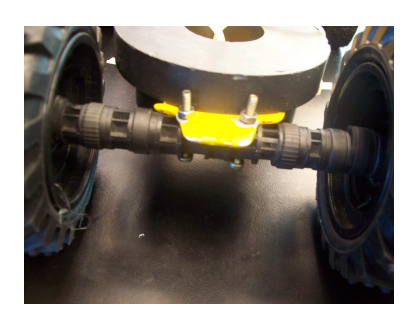

Figura 19: Eje y ruedas Figura 20: Contrapeso

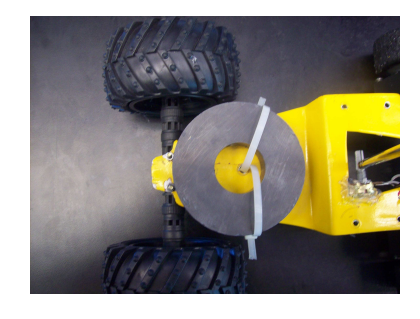

Para demostrar que el control implementado era el correcto y que el sistema se encontraba en equilibrio, fue necesario adjuntar al diseño del carrito una estructura que simulara un péndulo y así ejecutar los parámetros correspondientes de control, los cuales fueron adquiridos con el sensor alternativo propuesto, en este caso un potenciómetro de  $10K\Omega$  donde proporciona una

salida analógica y así poder procesar la entrada de datos en el microcontro-

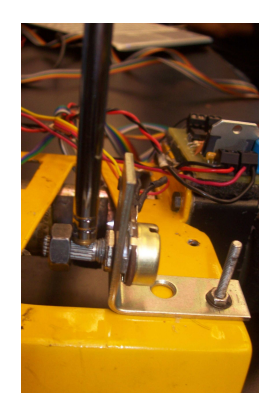

Figura 21: Penduló y Potencómetro

lador como se observa en la siguientes figuras:

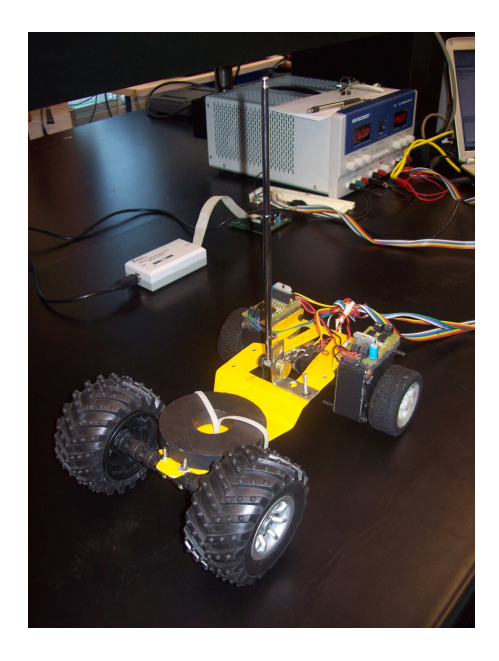

Figura 22: Estructura final

#### RESULTADOS

- El objetivo principal pudo concluirse con éxito, llevando al proyecto a la Fase 2 de su desarrollo, en la cual el robot esta en una manera horizontal y el sensor de adquisición de datos es un potenciómetro de  $10K\Omega$ .
- El modelado matem´atico del robot fue satisfactorio por lo que se puede comprobar que el procesamiento del control aplicado al sistema propuesto es el adecuado.
- El robot fue llevado a su estado máximo y mínimo de estabilidad para poder poner a prueba su funcionamiento en la Fase 2 y hacer que los par´ametros de control final sean lo mejor posible para obtener mejores resultados.

Estos parámetros fueron:

 $SP = 139; (SET POINT)$  $\mathbf{K} = 400;$  (Proporcional)  $Ti = 1$ ; (*Integral*)  $Td = 0.01; (Derivative)$ 

Como trabajo a futuro restan los objetivos secundarios, en los que se completara el robot para que el funcionamiento quede a su máxima capacidad y si es posible se implementar´an estos elementos mencionados con anterioridad para lograr el funcionamiento del robot en 2 ruedas.

#### **CONCLUSIONES**

Como se puede observar en la parte del modelado matemático se tiene que la simulación en la PC fue favorable a la respuesta de impulso, pero es necesario destacar que al momento de obtener un resultado en la planta final del sistema se obtiene un resultado que varia un poco con las condiciones iniciales, en base a esto se concluye que no siempre al hacer un modelado matemático puede llevarse a su expresión real ya que en el modelado se idealizan muchos parámetros que en la realidad son puntos clave para el funcionamiento del sistema.

Se determinó que los resultados obtenidos en la Fase 1 del desarrollo del proyecto el objetivo principal no era del todo aprobatorio por lo que fue necesario implementar la Fase 2 en donde se demostrara que el control del carrito está en óptimas condiciones y que para que la Fase 1 concluya con éxito es necesario contar con un girómetro y un inclinómetro que permita efectuar los cálculos de posicionamiento y contrarrestar el efecto de la gravedad.

Puesto que el diseño del robot en la Fase 1 pretende que éste se encuentre sostenido en 2 ruedas solamente, no se cuenta con un punto de apoyo o referencia para poder poner un potenciómetro o un encoder que muestre en que posición se encuentra el sistema, se trato de hacer con el acelerómetro porque era el equipo con el que se contaba además que se pretendía implementar una nueva tecnología que permitiera que por medio de la aceleración dada del objeto al posicionarse en diferentes dimensiones en este caso del eje X se usaría un método de integración trapezoidal para encontrar la posición del sistema.

Dado que el microcontrolador que se utilizo se desbordaba de una manera impresionante al utilizar él acelerómetro como sensor y éste método de integración, se optó por cambiar el carrito a una posición horizontal(Fase 2) y así poder demostrar y concluir el objetivo principal con éxito y dejar los objetivos secundarios para trabajo a futuro.

#### ANEXOS

#### 1. Características del MICROCONTROLADOR MSP430F1612

- Bajo consumo de energía,  $1,8 \text{ V} \ldots 3,6 \text{ V}$ .
- $\bullet\,$  Cuenta con cinco estados de función.
- Arquitectura de  $16 bit$ , y tiene  $125 ns$  Ciclos por instruccion.
- Tres canales internos.
- Convertidor  $A/D$  de  $12 bit$  con referencia interna y tiene un autoescaneo y pausado de pantalla.
- Convertidor D/A de  $12 Bit$  Dual con sincronización.
- $\blacksquare$ Interfase SPI.
- Programacion serial en tarjeta.

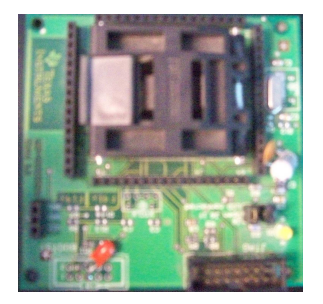

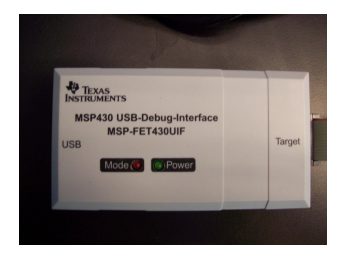

Figura 24: Interfase USB para PC y micro

Figura 23: Tablilla de prácticas micro

Este es el diagrama en donde se muestran todos los pines del microcon- ´ trolador que han servido como guía para realizar todas las conexiones del sistema y poder desarrollar el proyecto con éxito.

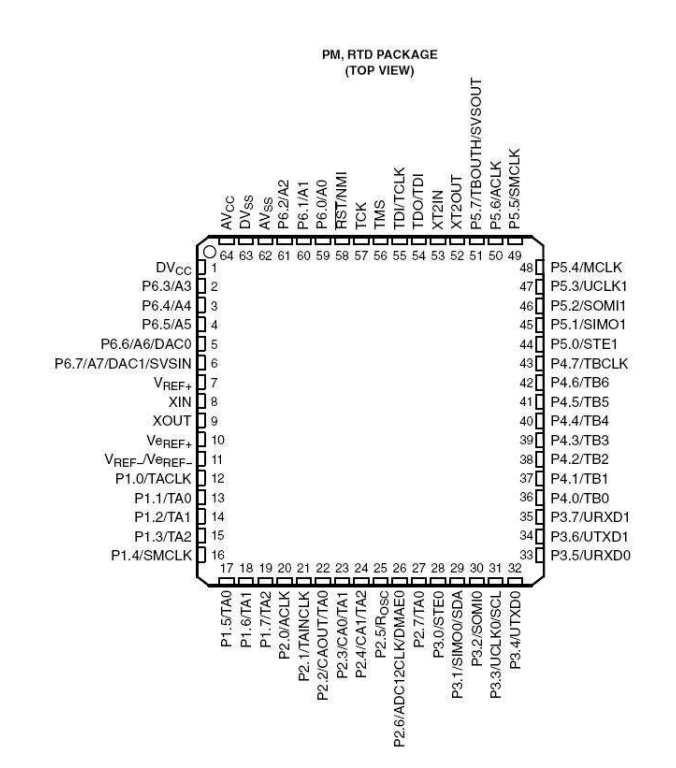

Figura 25: Diagrama esquemático MSP430F1611

#### 2. Características del acelerómetro MMA6281QT:

- Sensibilidad selectible  $(2.5g/3.3g/6.7g/10g)$ .
- $\bullet$  bajo consumo de corriente: 500 ìA.
- $\blacksquare$  Modo de espera: 3 ìA.
- Bajo voltaje de operación:  $2.2$  V  $3.6$  V.
- Rápido tiempo de respuesta.
- $\blacksquare$  Mayor sensibilidad se alcanza a los  $(2.5 \text{ g})$ .
- Se˜nal interna condicionada con filtro pasa bajas.
- $\blacksquare$ <br>Diseño robusto.
- Encapsulado el medio ambiente.
- Bajo costo.

**Top View** NO<sub>ST</sub><br>Nout<br>Nout  $16$   $15$   $14$   $13$ g-Select1 g-Select2 2  $\overline{11}$ **N/C** TO N/C  $V_{DD}$  3  $V_{SS}$  $\overline{9}$ **N/C Figure 1. Pin Connections** 

Figura 26: Acelerómetro MMA6281QT

#### 3. Características del Puente "HR27-18200:

- Entrega hasta 3A continuos a la salida.
- $\blacksquare$  Trabaja con una fuente de alimentación hasta de 55V.
- Compatible con entradas TTL y CMOS.
- Atlerta de sobrecalentamiento por bandera de salida a 145<sup>°</sup>
- Apagado por sobrecalentamiento a los 170◦
- Diodos para freno interno.
- $\blacksquare$  Corta protección de carga

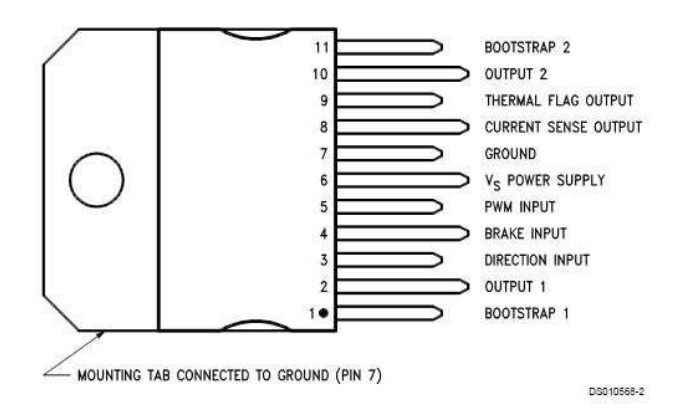

Figura 27: Puente H R2718200

## 4. SIMULACIÓN:

En el apartado de simulación se utilizaron las siguientes fórmulas para calcular el momento de inercia y la fricción del robot:

Para calcular la fricción se utilizo la formula:

 $F = \mu \kappa * N$ 

Donde la N es la fuerza normal del robot, en este caso el peso que es igual a 1.87Kg y el coeficiente de rozamiento  $(\mu \kappa)$ se da por la ecuación:

 $tan\theta = \mu\kappa$ 

Se puede checar el apartado con más detenimiento consultando la bibliografía 5 y así tener la figura siguiente donde se calculó el coeficiente de rozamiento para el sistema, utilizando un inclinómetro digital para calcular el ángulo y montando el robot sobre una superficie similar a la que se encuentra donde desarrolla su tarea:

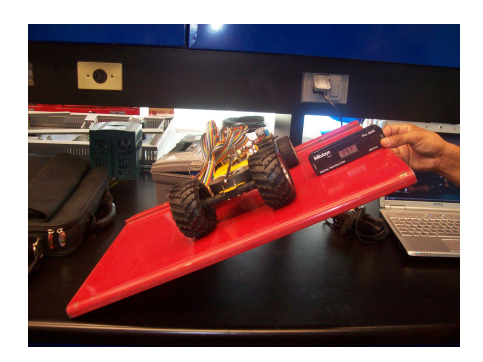

Figura 28: Diagrama esquemático MMA6281QT

Para el caso de la Inercia se utilizó la fórmula:

 $I = mr^2$ 

Donde m es la masa del punto, y r es la distancia mínima entre ella y el eje de rotación.

# 5. PRUEBAS CON ACELERÓMETRO

Como se observa en las siguientes figuras el acelerómetro después de ser montado en su base tuvo que ser sometido a pruebas para verificar que su comportamiento fuera el adecuado, éstas pruebas realizadas en una tablilla para prácticas electrónicas se realizaron antes de montarlo en la estructura:

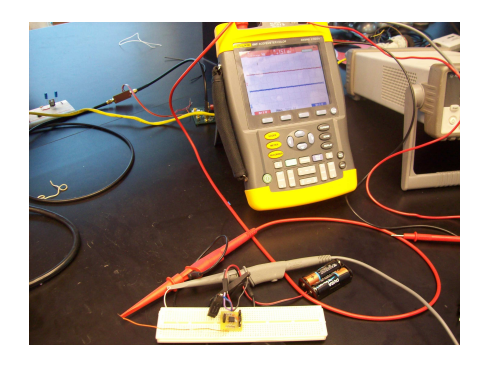

ca

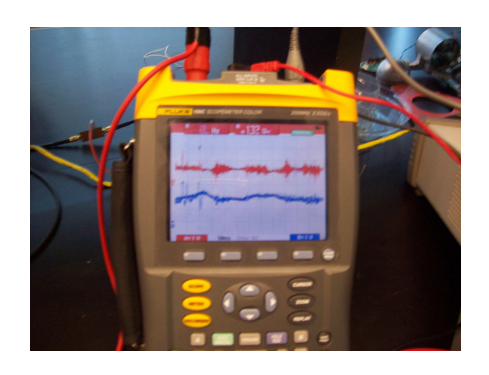

Figura 29: Montado en tablilla de prácti- Figura 30: Resultado de funcionamiento ´optimo

#### 6. FASE 1 MODIFICADA:

Como se presento a lo largo de desarrollo del proyecto en la Fase 1 del proyecto se construy´o una estructura donde el robot se encontraba en una posición horizontal y se utilizaba un acelerómetro como sensor para determinar la posición en base a algunos cálculos, pero los resultados determinaron que se necesitaba mas que un acelerómetro para su control, por lo que en una de las pruebas que se realizaron se adjunto otro acelerómetro y se hizo un arreglo para que por medio de los dos sensores se pudiera controlar la planta; aun así con estos cambios fue necesario pasar a la fase 2 del proyecto. En las figuras siguientes se destaca como se adjunta el sensor 2 en diferentes posiciones.

Primeramente se colocó el sensor en la parte inferior del carrito pero en el eje de rotación.

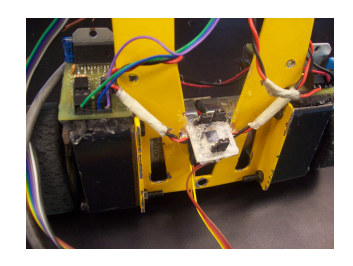

Figura 31: Acelerómetro parte inferior

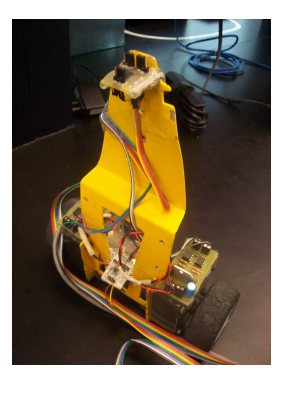

Figura 32: 2 acelerómetros inferiores

También se colocó el sensor en la parte superior donde ya se tenía el primer acelerómetro y se adjunto al mismo para hacer nuevos cálculos.

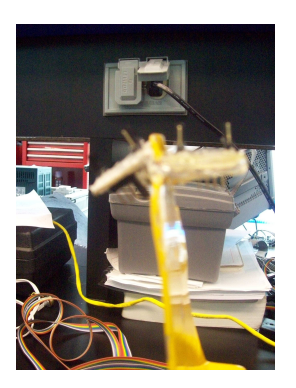

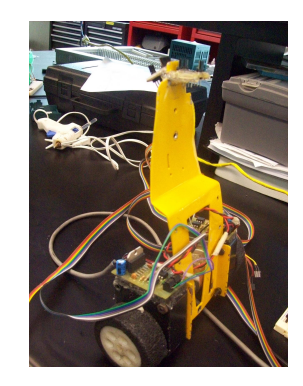

Figura 33: Acelerómetro parte superior Figura 34: 2 acelerómetros superiores

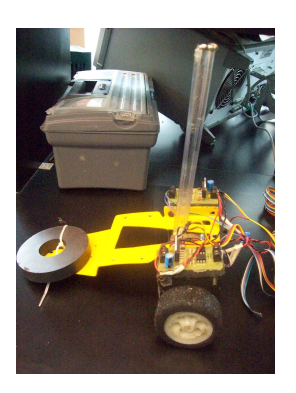

Figura 35: Estructura inicial Fase 2

### 7. FASE 2 MODIFICADA

También en la Fase 2 se hicieron pruebas sencillas antes de pasar a la fase 2 por completo, a continuación las figuras nos muestran como estaba el sistema pero sin las 2 llantas delanteras.

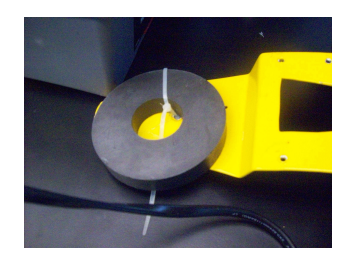

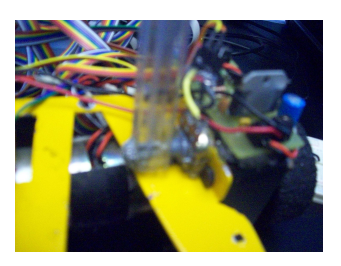

Figura 36: Contrapeso sin llantas de-Figura 30. Contrapeso sin nantas de-<br>Figura 37: Pot y pén de prueba

Además de que el fijado del péndulo y el potenciómetro primeramente se hizo con silicón pero presentaba problemas de estabilidad, como se muestra a continuación:

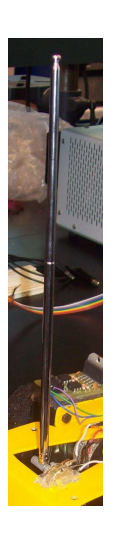

Figura 38: Pen y pot con silicón

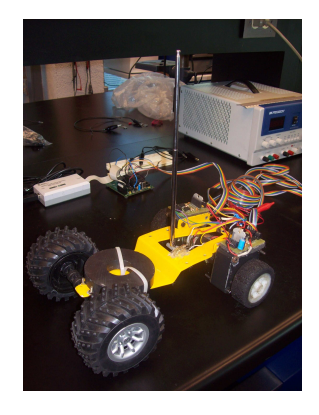

Figura 39: Estructura final con silicon

# **Bibliografía**

- [1] Ogata, Katsuhiko; Ingeniería de Control Moderna, 4a edición, Prentice Hall.
- [2] http://www.ib.cnea.gov.ar/control2/Links/Tutorial-Matlabesp/invpen.html
- [3] http://es.wikipedia.org/wiki/Momento-de-inercia
- [4] http://es.wikipedia.org/wiki/Friccion
- [5] http://www.monografias.com/trabajos15/coeficientefriccion/coeficiente-friccion.shtml
- [6] http://es.wikipedia.org/wiki/Coeficiente-de-rozamiento